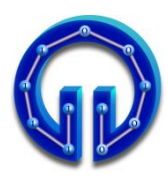

**Karadeniz Teknik Üniversitesi Bilgisayar Mühendisliği Bölümü Öğr.Gör. Ömer ÇAKIR**

**BİL 415 Bilgisayar Grafikleri-I 2. Arasınav, 04.05.2011**

**Süre : 61 Dakika**

# **CEVAPLAR**

D3DXMatrixRotationY( &mRotateY, -t ); D3DXMatrixTranslation( &mTranslate, -4, 3, 0 ); D3DXMatrixScaling( &mScale, 0.2f, 0.2f, 0.2f ); g World = mScale  $*$  mRotateY  $*$  mTranslate  $*$  mRotateY;

# **1.**

**a) (10P)**

**g\_World matrisi, (0.2f, 0.2f, 0.2f) oranında ölçeklenmiş cisme hem kendi etrafında hem de (0, 3, 0) noktası etrafında Y ekseninde 4 birim yarıçaplı dönme işlemi yaptırır.** 

**b) (10P)**

**D3DXMatrixTranslation(&mTranslate, 0, 3, 4 ); D3DXMatrixTranslation(&mTranslate, 0, 3, -4 );**

# **2. (20P)**

```
SimpleVertex vertices[] =
{
  { D3DXVECTOR3( 0, 2, 1), D3DXVECTOR2(1, 0) },
  { D3DXVECTOR3( 1, 0, 1), D3DXVECTOR2(1, 1) }, 
  { D3DXVECTOR3( 1, 0, -1), D3DXVECTOR2(0, 1) },
  { D3DXVECTOR3( 0, 2, -1), D3DXVECTOR2(0, 0) },
  { D3DXVECTOR3( 0, -2, 1), D3DXVECTOR2(1, 1) }, 
  { D3DXVECTOR3( 0, -2, -1), D3DXVECTOR2(0, 1) },
  { D3DXVECTOR3( 1, 0, -1), D3DXVECTOR2(0, 0) },
  { D3DXVECTOR3( 1, 0, 1), D3DXVECTOR2(1, 0) }
};
DWORD indices[] =
{
  0,1,2,
  0,2,3,
  4,5,6,
  4,6,7
};
```
**Alternatif 3 farklı çözüm daha vardır. Kaynak koddan bakabilirsiniz.**

## **3. (20P)**

```
for(int i=0; i<3; i++){
   toLight = normalize( vLightPos[i] - input.PosW );
   dotEyeNorm = dot( toLight, input.Norm ) ;
  if( dotEyeNorm > 0.0F )
       diffuseColor = dotEyeNorm * vLightColor[i] ; 
   else
       diffuseColor = float3( 0.0F, 0.0F, 0.0F );
   toEye = normalize( EyePos - input.PosW );
  reflected = toLight - 2 * dot(toLight, input.Norm) * input.Norm; 
   dotEyereflected = dot( toEye, reflected ) ;
   if( dotEyereflected > 0.0F ) 
       specularColor = pow( dotEyereflected, 64.0F ) 
                       * vLightColor[i] ; 
   else
       specularColor = float3( 0.0F, 0.0F, 0.0F );
   finalColor.rgb += saturate( 0.5F * diffuseColor 
                            + 0.5F * specularColor );
```
 $\overline{a}$ **Specular bileşen hesaplanırken toLight değil fromLight kullanılmalıdır.** 

**fromLight olarak -toLight alınabilir veya normalize(input.PosW-vLightPos[i]) şeklinde de tanımlanabilir.** 

### **4. (20P)**

}

```
HRESULT InitDevice()
{ 
  g_pWorldVariable = g_pEffect->
     GetVariableByName( "World" )->AsMatrix();
}
```

```
void Render()
{
g_pWorldVariable->SetMatrix((float*)&g_World);
}
```
### **5. (20P)**

**g\_pd3dDevice, Draw() veya DrawIndexed() emri ile backbuffera çizim yapar.**

**g\_pSwapChain, Present() emri ile backbufferın içeriğini ekranda görüntüler.**